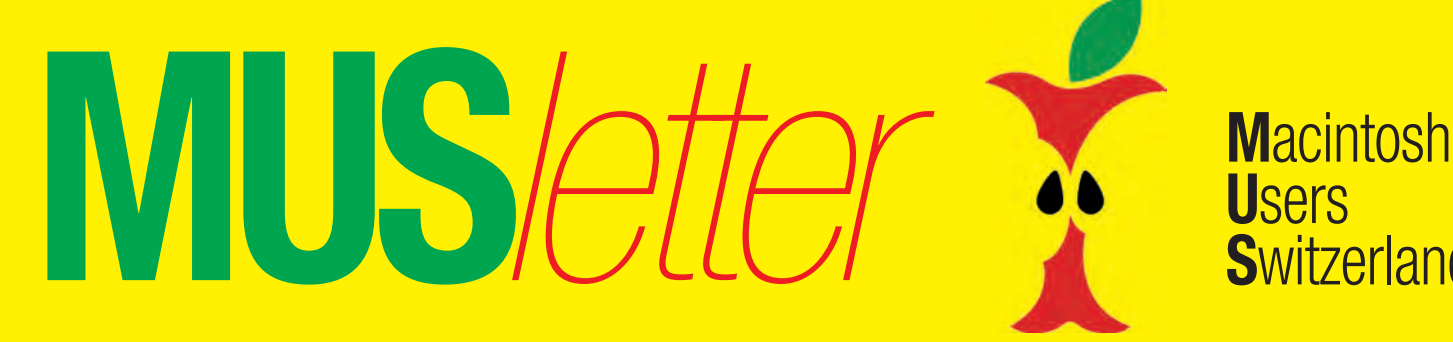

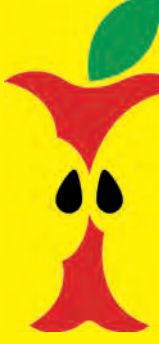

Termine und Aktualitäten im August 2012 We share Knowledge

**U**sers

**S**witzerland

1

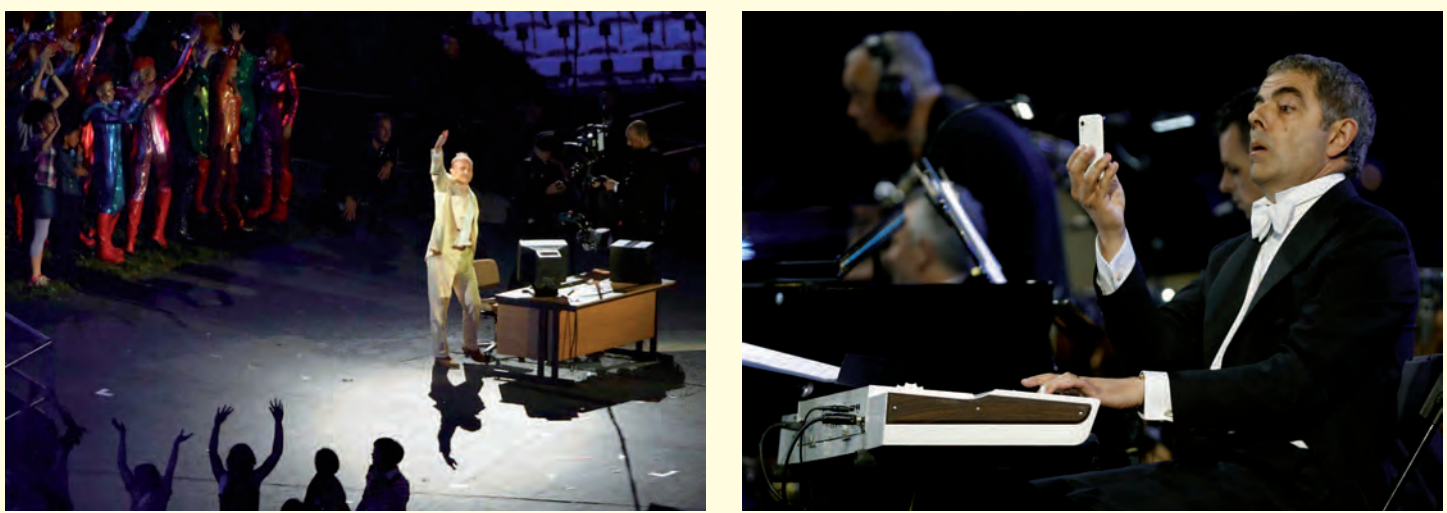

*Sir Tim Berners-Lee, der Erfinder des World Wide Web, stand bei der Eröffnungszeremonie der Olympischen Spiele erstmals wirklich im Rampenlicht, und «Mister Bean» knipste sich mit dem Handy gleich selber.*

# **London 2012 – die Spiele im TV, im Internet und auf dem Handy**

**Noch nie in der Geschichte der olympischen Bewegung spielten moderne Kommunikationsmittel und das Internet eine derart wichtige Rolle wie dieses Jahr. Wer will (und genug Zeit hat) kann sich rund um die Uhr über zahlreiche TV-Kanäle und im Internet über jedes Detail der Olympischen Sommerspiele in London informieren.**

Seit Peking vor vier Jahren hat sich viel getan: Das World Wide Web hat sich rasant weiterentwickelt, soziale Netzwerke und Smartphones erlebten einen eigentlichen Boom. Auch die Lancierung der iPads und anderer Tablets trug entscheidend dazu bei, dass man nicht mehr an den häuslichen Fernseher gebunden ist, um die aktuellen Resultate zu empfangen. Neue Umfragen bestätigen, was im alltäglichen Leben unübersehbar geworden ist: das Smartphone oder

der Tablet-PC ist immer dabei. Viele Menschen sind inzwischen in fast allen Lebenslagen mit dem Internet verbunden; nicht nur zu Hause oder am Arbeitsplatz, sondern auch im Tram, beim Wandern, beim Auswärtsessen und selbst am stillen Örtchen. London 2012 sind damit die ersten Olympischen Spiele, die (mit den entsprechenden Apps) kostenlos per Live Stream auch auf dem Smartphone und Tablet-PC zu sehen sind.

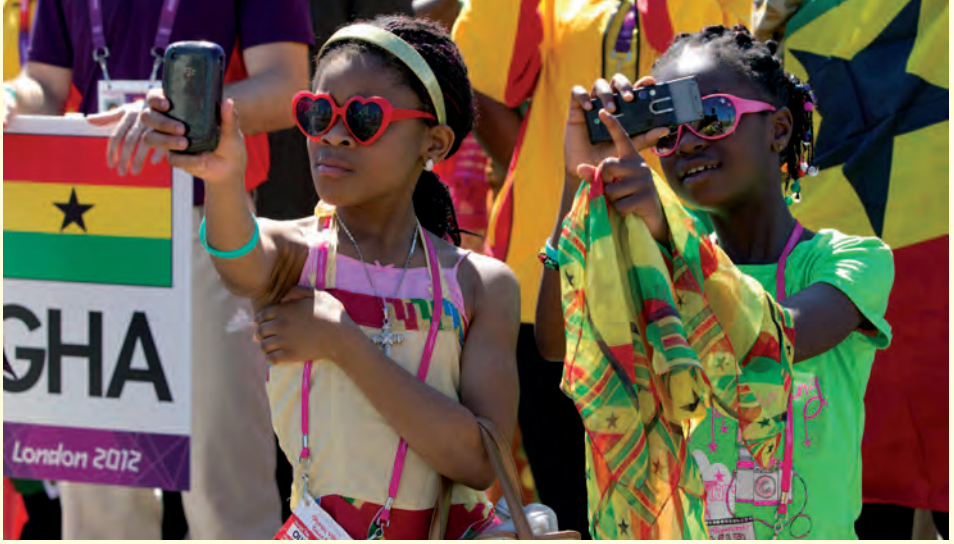

*Egal woher die Gäste kommen – Smartphones sind omnipräsent.*

*Redaktion: Kurt Riedberger, 8157 Dielsdorf, E-Mail: falter@mus.ch / Präsident: Werner Widmer, 8703 Erlenbach, E-Mail: werner@mus.ch*

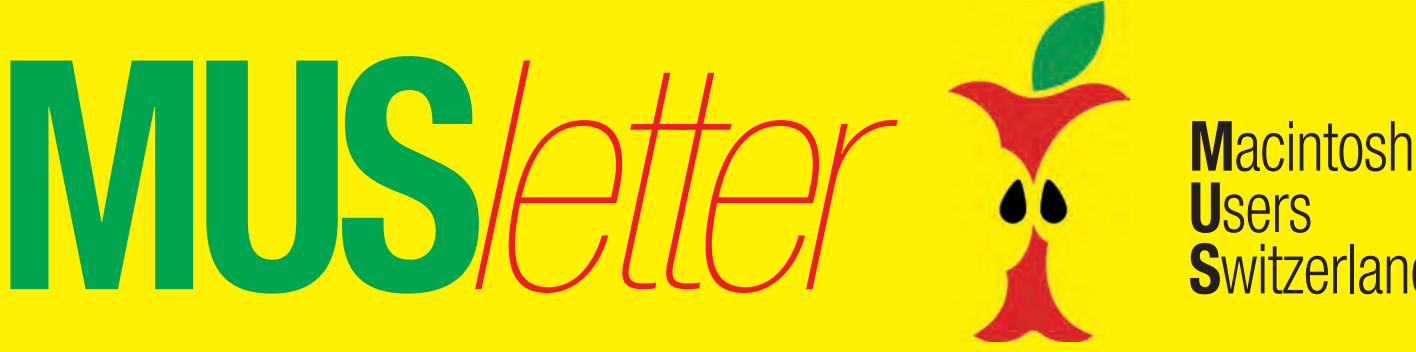

## Termine und Aktualitäten im August 2012 We share Knowledge

**U**sers

**S**witzerland

2

### **Klare Regeln für Social Media**

Dass die zunehmende Bedeutung von Social Media auch bei Athletinnen und Athleten für Probleme sorgt, ist keine grosse Überraschung. Seit Peking 2008 ist die Anzahl der Facebook-Nutzer von 100 auf rund 900 Millionen angestiegen. Auf Twitter wollen mittlerweile 140 Millionen User nicht mehr verzichten. Zahlreiche SportlerInnen nutzen Twitter und/oder Facebook selber für kurze Infos an die Fans. Nach dem Sturz von Fabian Cancellara stützte sich selbst das Schweizer Fernsehen – das übrigens ein sehr gutes «London»-Fenster auf seiner Homepage betreut – auf die letzten Infos zum Befinden des Radrennfahrers auf Twitter.

Wegen der grossen Veränderungen im Umgang mit dem Internet hat das Internationale Olympische Komitee (IOC) klare Regeln aufgestellt. Die Kommentare auf allen Social-Media-Plattformen müssen die olympische Charta respektieren. Diskriminierung in jeder Form ist untersagt, vulgäre oder obszöne Texte und Bilder sind tabu. Werbung ist verboten.

### **Wer falsch zwitschert, der fliegt**

Noch vor ihrem Wettkampf wurde eine griechische Dreispringerin aufgrund rassistischer Äusserungen auf Twitter nach Hause geschickt. Für den Schweizer Fussballer Michel Morganella war dieser Warnschuss offensichtlich nicht laut genug. Nach der Niederlage gegen Südkorea und dem drohenden Aus beim olympischen Fussballturnier brannten bei ihm die Sicherungen durch. Auf der Plattform von Twitter beleidigte er den Gegner auf primitvste Art und Weise. Nach dieser schweren Entgleisung blieb dem Schweizerischen Fussballverband und Swiss Olympic nichts anderes übrig, als Morganella sofort nach Hause zu schicken. Beide Verbände entschuldigten sich beim südkoreanischen Verband umgehend. Hätten die Schweizer Verbände nicht gehandelt, wäre ohnehin das IOC aktiv geworden, da Michel Morganella – der sich inzwischen entschuldigte – schwer gegen den olympischen Kodex verstiess. *Kurt Riedberger*

*«Stress» am Arbeitsplatz: Links die Titelseite des neuen «MUSletters», in der Mitte das «London»-Fenster des Schweizer Fernsehens mit Zeitplan und Timeline sowie sechs möglichen Live-Streams und rechts die aktuellen Direktübertragungen von ZDF auf Zattoo.com, von ORF1 auf tv.blick.ch und von SF1 auf Wilmaa.com.*

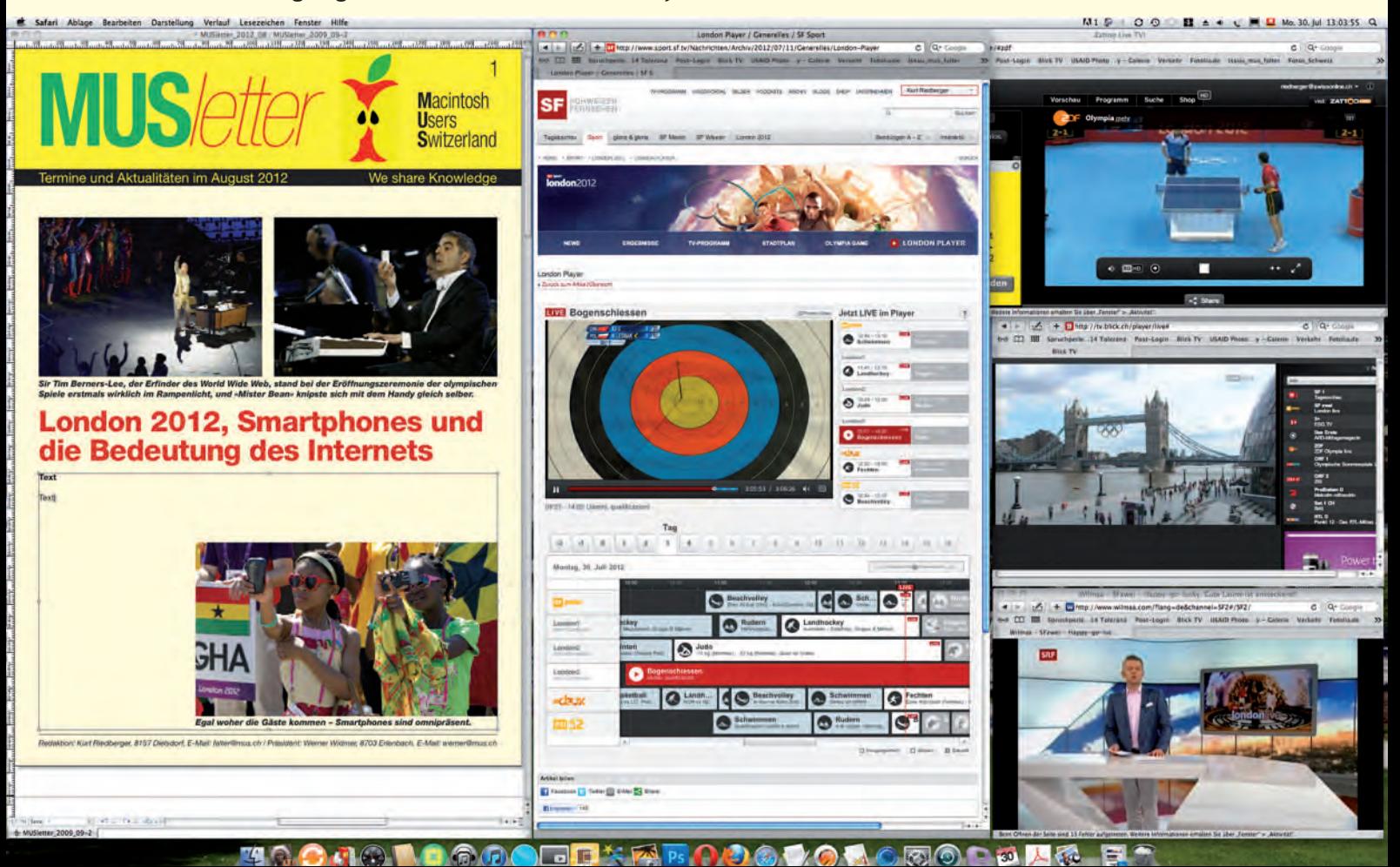

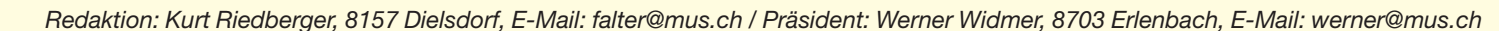

**MUS***ers* Macintosh **U**sers **S**witzerland

3

## Termine und Aktualitäten im August 2012 We share Knowledge

## **LocalTalk Bern**

**Datum, ausnahmsweise Montag:** Montag, 20. August, 19 Uhr

**Thema:** Datensynchronisierung zwischen OSX, iCloud und iOS

Schon mit dem kostenpflichtigen iCloud-Vorläufer Mobile Me bot Apple die Option, Adressen, Termine, Notizen und Lesezeichen komfortabel zu synchronisieren. Mit iCloud bekommen nun alle Benutzer diese Option kostenlos zur Verfügung gestellt. Apple trägt damit auch der wachsenden Zahl von Besitzern eines iPad oder iPhone Rechnung, die nicht über einen PC zu Hause verfügen. Mit iCloud lassen sich nicht nur alle gekauften Medien direkt am iOS-Gerät laden, auch das Backup der Daten, das ursprünglich nur iTunes erledigen konnte, sowie das Synchronisieren der Adressen, Termine und mehr funktioniert ohne PC. Wie es funktioniert, das wird an diesem Abend vom Referenten René Sloot aus Basel zu erfahren sein.

**Ort:** Zentrum für Bildungsinformatik, Muesmattstrasse 29, Bern.

### **Weitere Infos**

Fakultatives Treffen um 18 Uhr, im Restaurant «Mappamondo». Local-Talk-Beginn um 19 Uhr (Türöffnung) an der Muesmattstrasse 29.

http://www.mus.ch/lt-bern

Christian Zuppinger, czuppinger@bluewin.ch

### **Allgemeines**

Der LT Bern findet vorerst alle zwei Monate statt. Das genaue Programm findet man vorher auf der MUS-Website im Kalender

Auf viele TeilnehmerInnen freuen sich *Beat, Christian und Hansjörg*

## **LocalTalk Zürich – Stammtisch**

### **Datum**

Donnerstag, 30. August, 18 Uhr mit Essen; ab 19 Uhr ohne Essen.

### **Ort**

Restaurant und Bar «Gloria», Josefstrasse 59, 8005 Zürich. (Das Restaurant hat ein öffentliches Wlan.)

### **Stammtisch**

Das Zürcher LT-Team hat beschlossen, dieses Jahr nur in den ungeraden Monaten einen LocalTalk und in den Monaten dazwischen einen Stammtisch zu organisieren.

### **Anmeldung**

Bitte meldet euch für den Stammtisch an (angeben ob mit oder ohne Essen). Es ist ein Tisch reserviert und es wäre wichtig zu wissen, ob noch zusätzliche Tische benötigt werden! Bitte sendet bis Dienstag vor dem Stammtisch ein Mail an: *marit.harmelink@mus.ch*

### **Allgemeines**

Der normale LocalTalk dauert bis etwa 22 Uhr. In der Regel wird über ein bestimmtes Thema und über Neues aus dem Hause Apple referiert. Türöffnung ist jeweils ab 18.45 Uhr. Wer einen hauseigenen Rechner im Computerraum benützen will, muss seine eigene Maus (USB) mitbringen.

Also bis bald, mit herzlichem Gruss *das LocalTalk-Team Zürich mit Marit, Andreas und Thomas*

## **LocalTalk Basel**

### **Datum**

Dienstag, 14. August, 19 Uhr

### **Thema**

Noch nicht bestimmt. Informationen gibt es auf der Homepage.

### **Referent**

Lasst euch überraschen!

**Ort:** Gymnasium Muttenz, Gründenstrasse 30, Muttenz.

### **Weitere Infos**

Die Tür zum Informatikzimmer im 2. Stock wird zirka um 19 Uhr geöffnet. Selbstverständlich wird bis zum Veranstaltungsbeginn um 19.30 Uhr wie immer ein Apéro offeriert.

http://www.mus.ch/lt-basel

ekuchinka@yahoo.com

Auf ein zahlreiches Erscheinen freuen sich *Ellen Kuchinka und René Sloot*

## **LocalTalk Luzern**

Weitere Infos auf folgenden Websites: http://www.mus.ch/lt-luzern http://www.reichmuth-informatik.ch

### **Nächster Termin**

Am 27. September findet der nächste LocalTalk mit Vortrag statt. Inzwischen hat sich das Problem mit den Themen und den fehlenden Referenten dank eurer Unterstützung erledigt. Jetzt wäre es schön, wenn die LocalTalks in Zürich wieder besser besucht würden. Referenten sind vorhanden, es fehlen nur noch die ZuhörerInnen!

### **Weitere Infos**

http://www.localtalk.ch

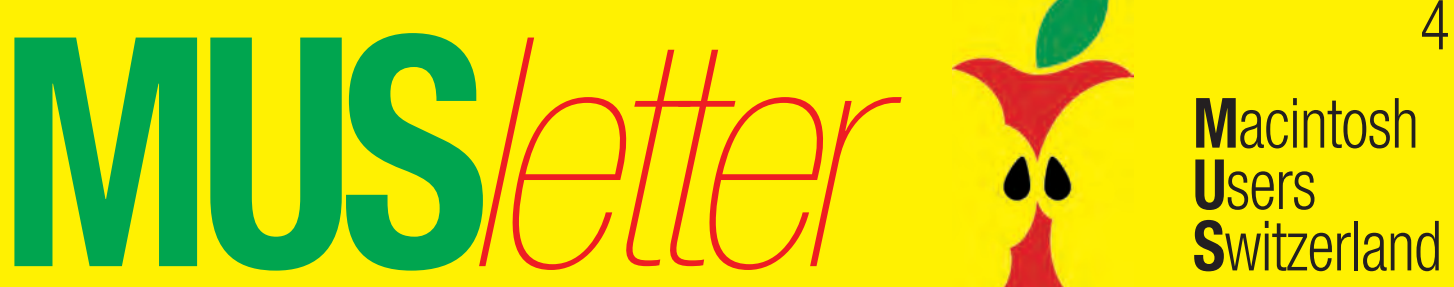

## Termine und Aktualitäten im August 2012 We share Knowledge

## **Adobe bringt eLearning und Presenter**

### **eLearning Suite 6 und Presenter sind ab sofort verfügbar**

Die eng miteinander arbeitenden Tools der Suite ermöglichen rasches Erstellen professioneller E-Learningund HTML5-basierter M-Learning-Inhalte. E-Learning-Profis, Lehrer und Trainer können überzeugende, interaktive E-Learning-Kurse mit Simulationen, Produktdemos, digitalen Bildern, Animationen und mit Audio-Inhalten erstellen. Die eLearning Suite beinhaltet neben Captivate 6 und dem neuen Presenter 8 weitere leistungsfähige Produkte, darunter Flash Professional CS6, Dreamweaver CS6, Photoshop CS6 Extended und Acrobat X Pro.

Mit dem neuen Adobe Presenter 8 lassen sich Videopräsentationen direkt vom Desktop aus erstellen, ohne dass dafür spezielle Kenntnisse oder Ausrüstung benötigt werden. Anwender können Projekte effizienter gestalten und die Kosten der Videoproduktion und -bearbeitung mit einer einzigen Desktop-Lösung verringern. Die Erweiterungen von Captivate 6 verbessern gemäss Adobe ausserdem den mobilen Zugang. *Link zum kostenfreien Testdownload: www.adobe.com/de/products/elearningsuite/trial.html*

## **Apple**

### **Mountain Lion ist als Download im App Store erhältlich**

Seit knapp einer Woche ist OS X Mountain Lion, die neunte Version des Desktop-Betriebssystems, als Download über den Mac App Store erhältlich. Mit den über 200 neuen Funktionen beinhaltet Mountain Lion die Integration von iCloud, die neue Nachrichten-App, Mitteilungszentrale, systemübergreifendes Teilen, Facebook-Integration, Diktieren, AirPlay Mirroring und das Game Center. Das Upgrade für Lion, respektive Snow Leopard, ist für 20 Franken erhältlich. *www.apple.com/chde/osx*

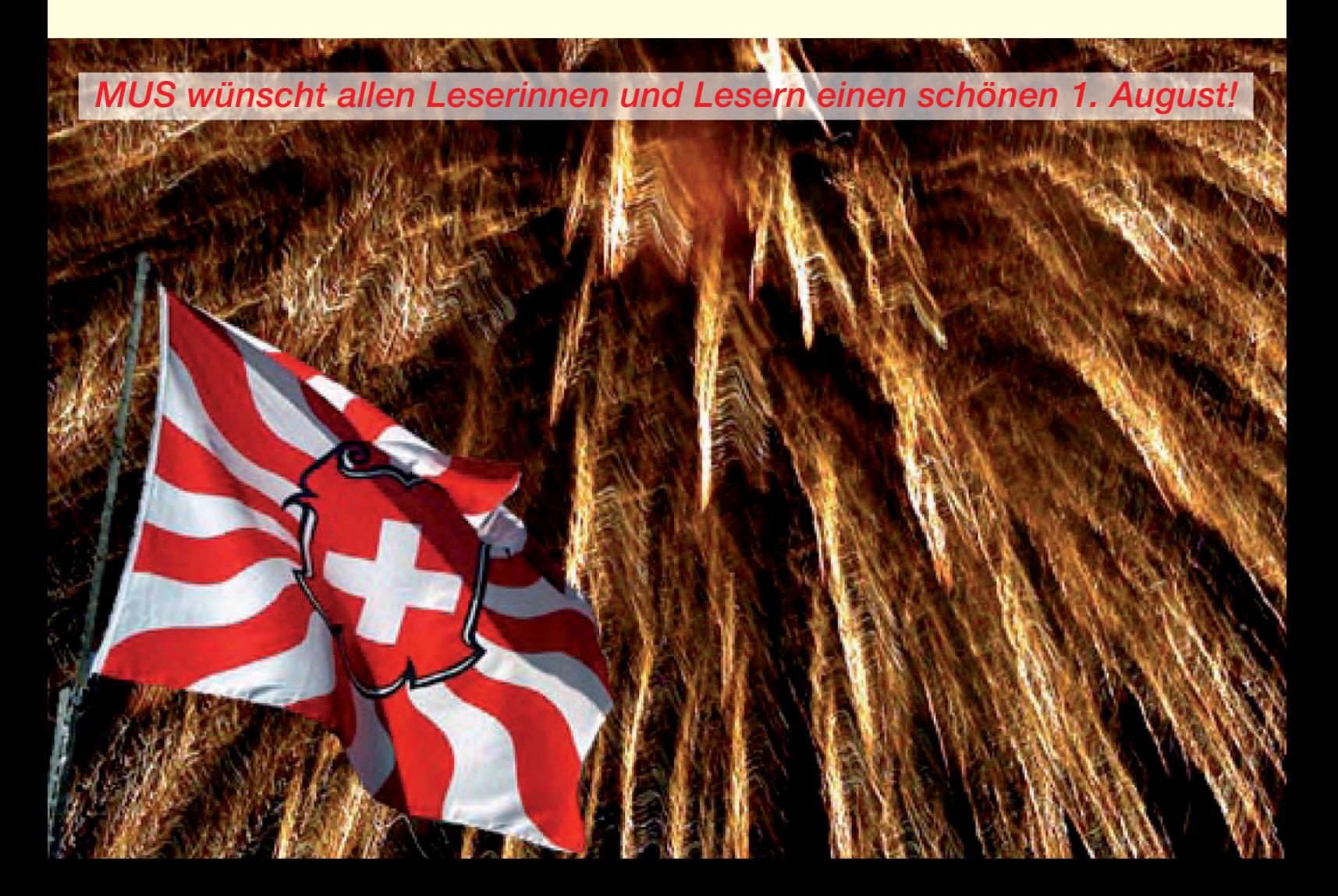